## **Combinational search by small molecules and miRNAs**

Example: If you want to investigate the potential associations of small molecules and miRNAs, you can use the combination query. For example, we select small molecule type such as FDA-approved (FDA-approved or unapproved or both) in pull down menu (Figure 1A). Secondly, we should choose all (or one) of small molecules in pull down menu (Figure 1B). Thirdly, we can select one or all of miRNAs (such as miR-1) in menu (Figure 1C). Finally, we should input a desired *p-value* (the value of default is 0.05) and press search button (Figure 1D). The result page is retrieved about the predicted and statistically significant correlations between the miR-1 and small molecules across multiple conditions (Figure 2). Then click more, you can get the detailed information (Figure 3).

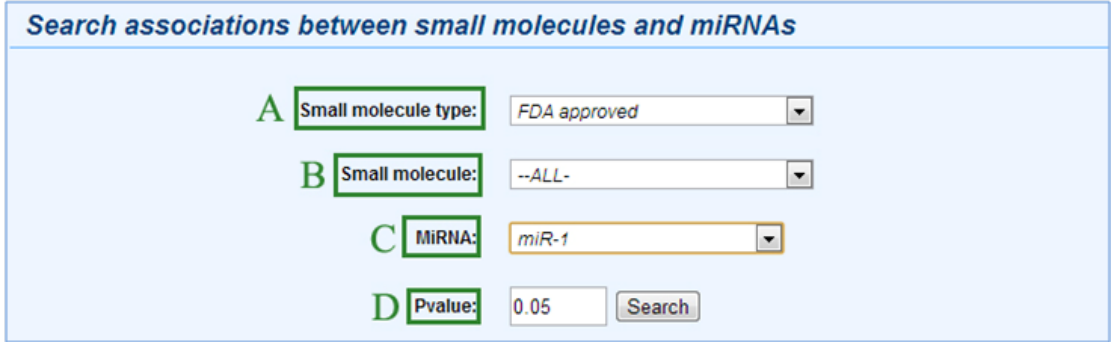

Figure 1 Search by a miRNA name

| <b>Psmir: 158 Records</b> |              |              |                    |           |          |              |               |
|---------------------------|--------------|--------------|--------------------|-----------|----------|--------------|---------------|
| <b>Small molecule</b>     | <b>FDA</b>   | <b>MiRNA</b> | <b>Data source</b> | Condition | Score    | Pvalue       | <b>Detail</b> |
| acebutolol                | FDA approved | $mIR-1$      | GSE22002           | 12h       | $-0.723$ | 0.002        | more          |
| acenocoumarol             | FDA approved | $mIR-1$      | GSE22002           | 32h       | $-0.568$ | 0.022        | more          |
| acetohexamide             | FDA approved | $m$ $R-1$    | GSE22002           | 12h       | 0.583    | 0.036        | more          |
| acetohexamide             | FDA approved | $mIR-1$      | GSE22002           | 32h       | $-0.704$ | $\mathbf{0}$ | more          |
| acetylsalicylic acid      | FDA approved | $mIR-1$      | GSE22002           | 32h       | $-0.281$ | 0.019        | more          |
| altretamine               | FDA approved | $mIR-1$      | GSE22002           | 12h       | 0.568    | 0.022        | more          |
| amikacin                  | FDA approved | $mIR-1$      | GSE22002           | 12h       | $-0.555$ | 0.019        | more          |
| amikacin                  | FDA approved | $m$ i $R-1$  | GSE22002           | 32h       | $-0.603$ | 0.007        | more          |
| aminocaproic acid         | FDA approved | $mR-1$       | GSE22002           | 32h       | $-0.742$ | 0.008        | more          |
| amiodarone                | FDA approved | $mIR-1$      | GSE22002           | 12h       | $-0.667$ | 0.006        | more          |
| astemizole                | FDA approved | $m$ $R-1$    | GSE22002           | 32h       | 0.735    | $\mathbf{0}$ | more          |
| azathioprine              | FDA approved | $mIR-1$      | GSE22002           | 32h       | $-0.467$ | 0.004        | more          |
| azlocillin                | FDA approved | $m$ $R-1$    | GSE22002           | 32h       | 0.499    | 0.047        | more          |
| bacampicillin             | FDA approved | $mIR-1$      | GSE22002           | 12h       | 0.592    | 0.026        | more          |

Figure 2 The basic information by selecting miR-1

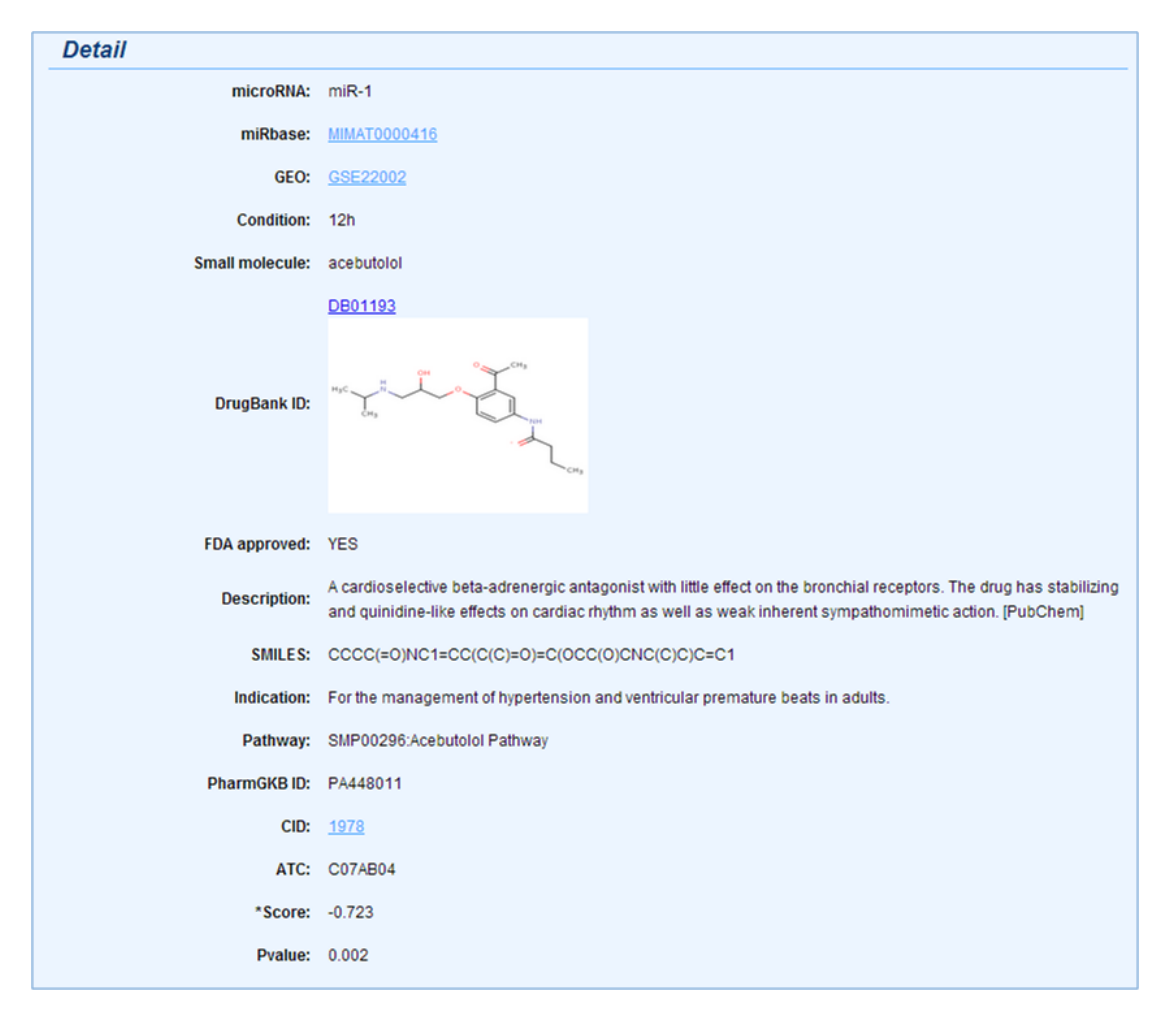

Figure 3 The detail information by clicking *'more'*